### **Література:**

1. Педагогика: педагогические теории, системы, технологии ; под. ред. С.А. Смирнова. – М. – Академия,  $2001 - 509$  c.

2. Щукин А. Н. Современные методы и технологии обучения иностранным язикам : учебное пособие / Щукин А. Н. ‒ М.: Филоматис, 2008. ‒ 188 с.

3. Потапова Р. К. Новые информационные технологии и лингвистика : учеб. пособие. – [2-е изд.] / Р.К. Потапова. ‒ М. : Едиториал УРСС, 2004. ‒ 320 с.

4. Terry Anderson and Fathi Elloumi. Theory and Practice of Online Learning. Athabaska University, 2004. – 421 p.

5. Donald E. Hanna. 147 practical tips for teaching online groups / Donald E. Hanna, Michelle Glowacki-Dudka, Simone Conceicao-Runlee // Madison : Atwood Publishing, 2000. – 74 p.

*У статті проаналізовано підходи до проблеми організації самостійної роботи студентів, шляхи організації самостійної роботи з іноземної мови студентів вищих економічних навчальних закладів; визначено особливості впровадження Інтернет-технологій та on-line навчання; наведено приклади мовного портфоліо. Ключові слова: самостійна робота, Інтернет, on-line навчання, мовне портфоліо, студент, викладач.* 

*В статье проанализированы подходы к проблеме организации самостоятельной работы студентов, пути организации самостоятельной работы по иностранному языку студентов высших экономических учебных заведений, определены особенности внедрения Интернет-технологий и on-line обучения; приведены примеры языкового портфолио.* 

*Ключевые слова: самостоятельная работа, Интернет, on-line обучения, языковое портфолио, студент, преподаватель.* 

*The article analyzes the approaches to the problem of students' independent work, ways of organizing independent work with foreign language students of economic institutions, defines the peculiarities of the implementation of Internet technologies and on-line education, are examples of language portfolio.* 

*Keywords: an independent job, Internet, on-line learning, language portfolio, student, Lecturer.* 

**УДК 378.046.4 С.С. Кізім м. Вінниця, Україна**

# **ПІДГОТОВКА МАЙБУТНІХ УЧИТЕЛІВ ОСВІТНЬОЇ ГАЛУЗІ «ТЕХНОЛОГІЇ» ЗАСОБАМИ ІНФОРМАЦІЙНО-КОМУНІКАЦІЙНИХ ТЕХНОЛОГІЙ**

В умовах реформування вищої педагогічної освіти, впровадження багаторівневої підготовки педагогічних кадрів, відповідно до Болонської декларації, особливої актуальності набуває проблема професійної підготовки майбутніх учителів освітньої галузі «Технології» до майбутньої професійної діяльності та забезпечення їхньої конкурентоспроможності на ринку праці. Нові завдання цієї галузі спрямовані на професійну підготовку майбутнього педагога із високим рівнем адаптації до швидкозмінних вимог інформаційного суспільства.

Традиційна система підготовки майбутніх педагогів нині не здатна забезпечити досягнення нових освітніх результатів у межах традиційної системи навчання. Тому потрібні нові підходи, засоби та на їх основі нові педагогічні технології, котрі б вписувалися в традиційну систему навчання і сприяли якісній підготовці майбутніх учителів освітньої галузі «Технології». Відповідно до сучасних вимог ринку праці майбутні вчителі освітньої галузі «Технології» повинні мати досить високий рівень професійної підготовки яка пов'язана з розвитком та впровадженням засобів інформаційно-комунікативних технологій (ІКТ).

**Аналіз попередніх досліджень.** Проблеми та особливості використання ІКТ у навчальному процесі розглядали у своїх роботах українські науковці: В. Биков, Р. Гуревич, М. Жалдак, Ю. Жук, М. Кадемія, Н. Морзе, С. Сисоєва та ін. Серед російських науковців з даного напрямку слід відзначити праці І. Захарової, Є. Полат, І. Трайнєва, В. Травнєва, А. Хуторського та ін. У своїх наукових працях провідні науковці зазначають, що використання в навчальному процесі засобів ІКТ підвищує якість професійної підготовки

## **Сучасні інформаційні технології та інноваційні методики навчання в підготовці фахівців: методологія, теорія, досвід, проблеми № 31 ●<sup>2012</sup>**

майбутніх фахівців в інформаційному суспільстві.

**Мета статті** – висвітлення проблеми професійної підготовки майбутніх учителів освітньої галузі «Технології» шляхом використання засобів ІКТ, зокрема комп'ютерних моделей.

**Викладення основного матеріалу.** В умовах інформатизації суспільства реалізація процесу підготовки майбутніх учителів освітньої галузі «Технології» відбувається шляхом використання засобів ІКТ в ході дослідницького та проблемно-пошукового методів навчання. Застосування цих засобів дозволяє студентам краще усвідомити автоматизацію виробничих процесів під час проектування та виготовлення виробів, забезпечує розвиток творчого мислення, розвиває індивідуальні здібності та формує навички управління інформаційними потоками необхідної для навчання інформації. Робота студентів стає цікавішою і ефективнішою за рахунок застосування в навчальному процесі, разом з традиційними формами і методами, різноманітних технічних і програмних засобів (інтерактивних дошок, мультимедійних планшетів, віртуальних лабораторій, педагогічних програмних засобів, комп'ютерних моделей тощо) [4, с. 136].

Вітчизняні науковці В. Биков, І. Левіна, І. Теплицький у своїх працях опікувалися проблемою створення та використання комп'ютерних моделей для моделювання процесів та явищ.

Нині зроблено перші кроки в розробці засобів ІКТ, зокрема комп'ютерних моделей, призначених для підготовки майбутніх учителів освітньої галузі «Технології». Вони різноманітні за змістом, структурною побудовою, обсягом подання навчальної інформації та можливостями. Вони поєднують у собі текст, графіку та відео тобто створюють віртуальну реальність для проектування та виготовлення виробів.

Віртуальна реальність – нова технологія безконтактної інформаційної взаємодії, яка реалізує за допомогою комплексних мультимедіа-операційних середовищ ілюзію безпосереднього входження і присутності в реальному часі у стереоскопічно представленому «екранному світі» [3, с. 8].

Віртуальна реальність виступає як нова перспективна модель навчання, яка базується на використанні засобів ІКТ. Такі засоби в діяльності майбутніх учителів освітньої галузі «Технології» є універсальними, оскільки можуть бути використаними вчителем на різних етапах уроку:

– мотивації, як постановка проблеми перед вивченням нового матеріалу;

- вивчення нового матеріалу, як засіб наочного представлення навчального матеріалу;
- закріплення та узагальнення знань;
- контролю знань.

Використання комп'ютерних моделей у підготовці майбутніх учителів освітньої галузі «Технології» дозволить майбутньому вчителеві реалізувати свої педагогічні ідеї, презентувати їх та оперативно одержати відгук, а учні мають можливість самостійно обирати навчальну траєкторію (послідовність і темп вивчення теми), систему тренувальних вправ і завдання, а також місце й час навчання.

Зміст комп'ютерного моделювання полягає в одержанні якісних і кількісних результатів за допомогою фізичної або комп'ютерної навчальної моделі. Цілі комп'ютерного моделювання можуть бути різними, проте найчастіше моделювання є основною процедурою системного аналізу, під яким ми розуміємо сукупність методологічних засобів, що використовуються для підготовки та прийняття рішень різного характеру. Як засвідчують дослідження, навчальна комп'ютерна модель складної системи повинна відображати основні чинники та взаємозв'язки, характерні для реальних об'єктів, ситуацій, критеріїв. Ця модель має бути універсальною, щоб забезпечити опис наближених за значенням об'єктів-оригіналів і виконати необхідні дослідження з мінімальними затратами. Такі моделі є не лише засобом здобування знань, а також дозволяють студентам набути вміння і навички користувача комп'ютера [5, с. 26].

Як переконує практика майбутніх учителів освітньої галузі «Технології» будуть

#### **Розділ 5 Психолого о-педагогічн ні основи впр ровадження сучасних ін формаційни их технологій й та інноваційн них методик к навчання і виховання студентів ви ищих навчал льних заклад дів ІІІ-ІV**   $\mu$ івнів акредитації

конкурентоспроможними відповідно до вимог ринку праці, якщо вони в умовах професійно діяльності використовуватимуть комп'ютерну техніку, засоби ІКТ, комп'ютерні системи, котрі моделюють процеси і явища, ресурси мережі Інтернет, тобто постійно слідкують за оновленням та вдосконаленням інформаційних навчальних ресурсів та втілюють їх у свою професійну діяльність.

У процесі вивчення спеціальних дисциплін, зокрема «Спеціальної інформатики» студенти освітньо-кваліфікаційного рівня «Бакалавр» вивчають спеціалізоване програмне забезпечення, для моделювання виробів і технологічних процесів, які мають місце в проектуванні, виготовленні та збиранні виробів. Такі комп'ютерні моделі дозволяють цілеспрямовано створювати такі ситуації, які потрібні для формування відповідного рівня конкретних знань, умінь, навичок, швидкої реакції в складній ситуації та спонукають знаходити нестандартне розв'язок створеної ситуації. ої и, за волю на видоми в видоми в видоми в видоми в сельса в сельса в сельса в сельса в сельса в сельса в сел<br>В Плать Для в Плать Для в Сюми в Сельса в Сельса в Сельса в Сельса в Сельса в Сельса в Сельса в Сельса в Сельс за<br>Ю<br>Еев<br>Ев<br>Паня

Розгляньмо можливості комп'ютерних моделей розроблених у програмах «Компас - 3D V12» та «Macromedia Flash 8 Pro» для викладання варіативного модулю «Деревообробка».

У процесі моделювання об'єктів за допомогою програми «Компас – 3D V12» доступні різноманітні прийоми створення і змінення об'єктів. Як приклад розглянемо модель табуретки, в якій продемонструємо особливості з'єднань, моделювання та збирання виробу. У різноманітні прийоми створення і змінення об'єктів. Як приклад розглянемо модель<br>табуретки, вякійпродемонструємо особливості з'єднань, моделювання та збирання виробу. У<br>програмі «Компас — 3D V12» можна створювати готові к документи, різні специфікації, а також складати і моделювати деталі.

Програма «Компас – 3D V12» має зручний інтерфейс, побудований за технологією вікон, панель інструментів, що містить елементи для побудови та редагування схем; а також довідникову систему. Якісне графічне зображення елементів схем, що відповідають їх умовним позначенням. Розроблена модель у середовищі цієї програми забезпечує простоту користування всіма ресурсами проектування та конструювання. южхуі

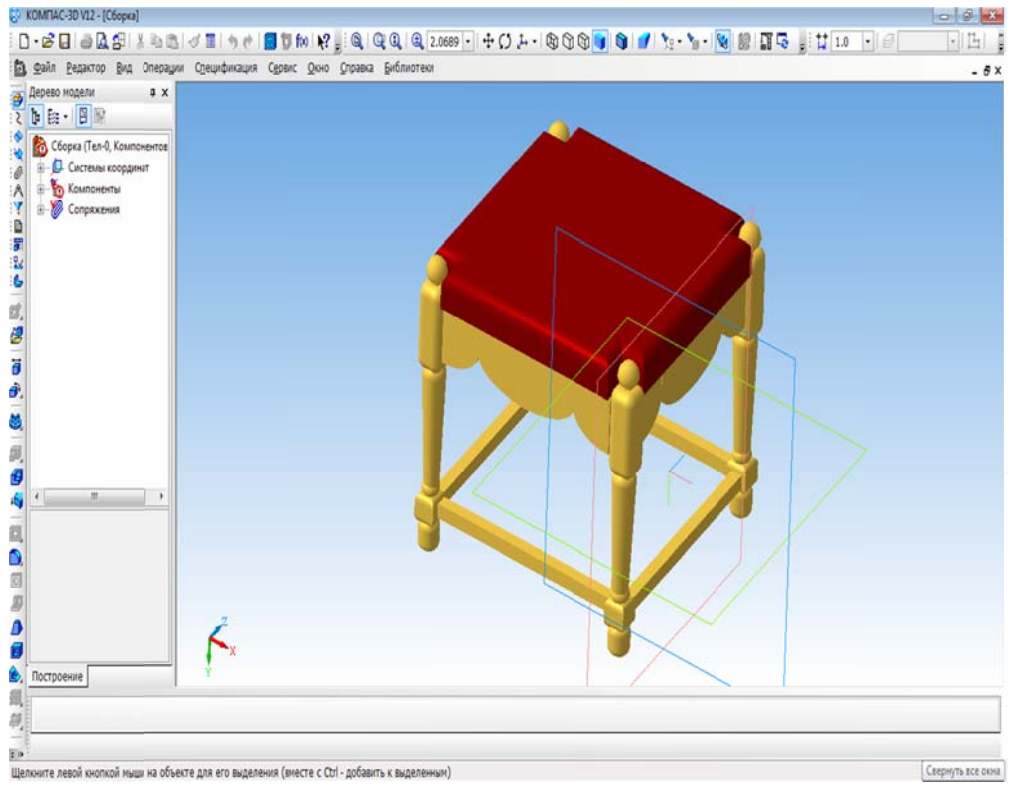

**Рис.1. Тр рьохвимірн не моделю вання таб уретки з д деревини у програмі «Компас – – 3D V12**»

Програма «Компас - 3D V12» надає широкий діапазон можливостей для швидкого точного точного моделювання будь-якого рівня складності. Вона має широкий набір<br>інструментальних засобів, які дозволяють створювати тривимірні моделі складних деталей і зборок. Програма «Компас – 3D V12» призначена для використання на персональних моделюван ння будь ь-якого р рівня скл ладності. Вона ма широкий набір

### Сучасні інформаційні технології та інноваційні метолики навчання в  $N_2$  31  $\bullet$  2012 підготовці фахівців: методологія, теорія, досвід, проблеми

комп'ютерах x86 архітектури, що використовують операційні системи MS Windows 2000/XP/Vista.

Програма «Macromedia Flash 8 Pro» - прийнятий стандарт для використання в анімації векторних зображень, дозволяє створювати високоякісну векторну анімацію (фільми, рекламні ролики для розміщення в Інтернет). Анімація у програмі «Macromedia Flash 8 Pro» заснована на зміні властивостей об'єктів, що використовуються в «мультику». Наприклад, об'єкти можуть зникати або з'являтися, змінювати своє положення, форму, розмір, колір, ступінь прозорості й т.д.

В програмі «Macromedia Flash 8 Pro» передбачено три різні механізми анімації об'єктів: покадрова («класична») анімація, коли автор сам створює або імпортує з інших додатків кожний кадр майбутнього «мультика» і встановлює послідовність їх перегляду; автоматична анімація (так звана tweened-анімація), в процесі використовування котрої автор створює лише перший та останній кадри мультиплікації, а Flash автоматично генерує всі проміжні кадри, анімація на основі сценаріїв; сценарій є описом поведінки об'єкту на власній мові Flash, яка називається ActionScript.

Методично обгрунтоване використання гіпертекстових технологій, та комп'ютерного моделювання дають можливість студентам реалізувати засоби IKT у широкому комплексному розумінні.

Розроблені студентами моделі Macromedia Flash 8 Pro передбачають не лише спостереження різних процесів обробки деревини, котрі моделюються комп'ютерною системою, а безпосередню участь у них студента (наприклад, вибирання необхідних деталей, виконання з'єднань тощо), що суттєво підсилює навчальний вплив в процесі роботи з деревиною.

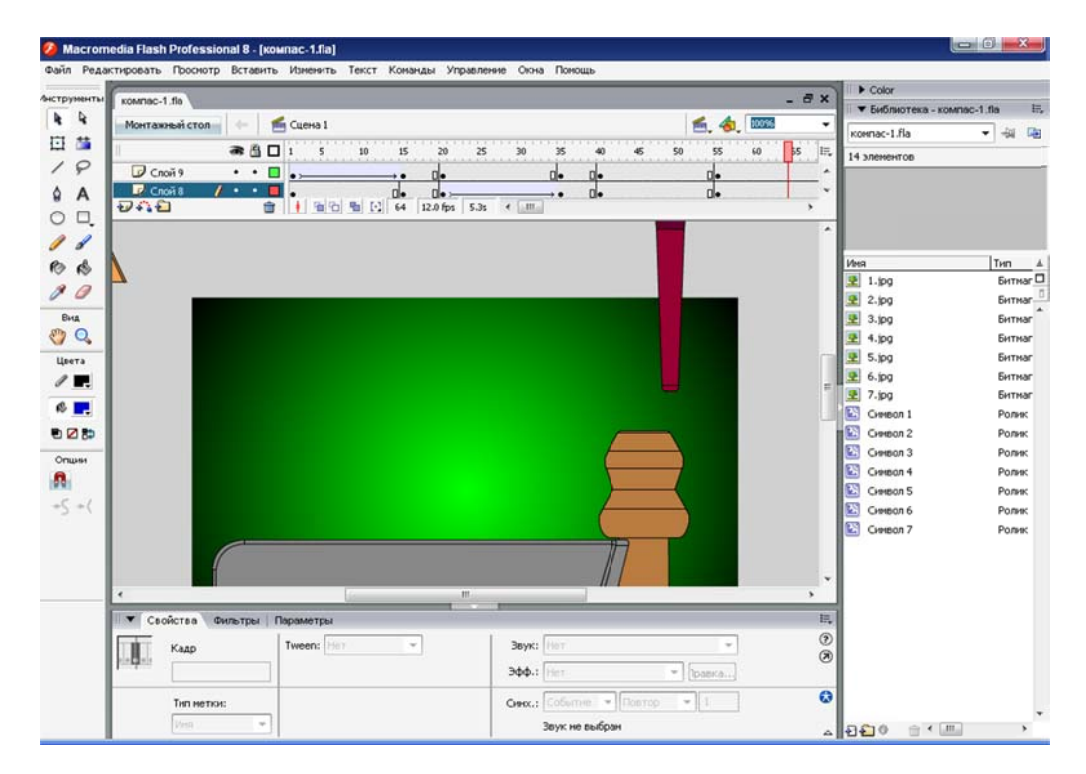

### Рис. 2. Моделювання визитниці з деревини у програмі Macromedia Flash 8 Pro

Моделювання в цій програмі дозволяє продемонструвати і дослідити властивості об'єктів, явищ, а також багаторазове виконання певних дій - сформувати вміння і навички виконання певних операцій.

Висновки. Найбільш виправданими в процесі професійної підготовки майбутніх учителів освітньої галузі «Технології» є використання програм «Компас – 3D V12» та «Macromedia Flash 8 Pro» для створення та використання комп'ютерних моделей, оскільки

вони дозволяють здійснювати проектування, збирання виробів будь-якої складності, а також моделювати виробничі процеси.

Використання засобів ІКТ цього типу є доцільним у навчальному процесі, оскільки вони структуровані відповідно до дидактичних функцій, підвищують пізнавальний інтерес студентів до навчального матеріалу, забезпечують формування теоретичних знань майбутніх учителів освітньої галузі «Технології», що робить навчальний процес більш цікавим і результативним. Комп'ютерні моделі дозволяють повною мірою забезпечити наочність, доступність, послідовність, диференціацію та індивідуалізацію навчального процесу.

### **Література:**

1. Биков В. Ю. Моделі організаційних систем відкритої освіти : монографія / В. Ю. Биков – К. : Атіка, 2009. – 684 с. : іл.

2. Захарова И. Г. Информационные технологии в образовании: учеб. пос. для студ. высш. пед. учеб. заведений / И. Г. Захарова – М. : Академия, 2003. – 192 с.

3. Кадемія М. Ю. Інформаційно-комунікаційні технології навчання: термінологічний словник / [авторукладач М. Ю. Кадемія]. – Львів : Вид-во «СПОЛОМ», 2009. – 260 с.

4. Левченко Т. І. Розвиток освіти та особистості в різних педагогічних системах : [монографія] / Левченко Т. І. – Вінниця : «Нова книга», 2002. – 512 с.

5. Морзе Н. В. Методика навчання інформатики : навч. посіб. : [у 4 ч.] / Н. В. Морзе ; за ред. М.І. Жалдака. – К. : Навчальна книга, 2003. – Ч. 1 : Загальна методика навчання інформатики. – 254 с.

*Використання комп'ютерних моделей у процесі професійної підготовки майбутніх учителів освітньої галузі «Технологія» дозволяє здійснювати проектування, зборку виробів будь-якої складності та моделювати виробничі процеси.* 

*Ключові слова: засоби інформаційно-комунікаційних технологій, комп'ютерні моделі, моделювання, професійна підготовка майбутніх учителів.* 

*Использование компьютерных моделей в процессе профессиональной подготовки будущих учителей образовательной области «Технологии» позволяет осуществлять проектирование, сборку изделий любой сложности и моделировать производственные процессы.* 

*Ключевые слова: средства информационно-коммуникационных технологий, компьютерные модели, моделирование, профессиональная подготовка будущих учителей.* 

*Using of computer models in the training of future teachers of the educational branch «Technology» enables the design, assembly products of any complexity and simulate business processes.* 

*Keywords: tools of information and communication technologies, computer models, simulations, training future teachers.*

### **УДК 821.161.2-1 О.А. Коваленко**

**м. Одеса, Україна**

# **ШЛЯХИ ФОРМУВАННЯ КУЛЬТУРИ СПІЛКУВАННЯ У ПРОЦЕСІ ПРАКТИЧНОЇ ПІДГОТОВКИ МАЙБУТНІХ ФАХІВЦІВ**

**Постановка проблеми та її взаємозв'язок із важливим науковими та практичними завданнями.** Останнім часом важливу роль у практичній підготовці фахівців відіграють дослідження шляхів формування культури спілкування, оскільки у літературі та засобах масової інформації зазначається, що низький її рівень стає помітним у кризових, проблемних ситуаціях, коли дуже важливими є гуманістичні, комунікативні установки, бажання і вміння вести діалог.

**Аналіз попередніх досліджень і публікацій.** У сучасній науковій літературі достатньо уваги приділяється питанням вивчення формування культури спілкування як становлення